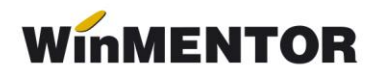

## **D205 privind impozitul reținut la sursă (raportare 2013)**

## **DESCRIERE:**

În documentația de față vom prezenta doar modificările operate pentru raportarea corespunzătoare anului 2013.

Procedura permite generarea declarației și exportul ei în format .xml. Fișierul rezultat va putea fi preluat și validat în Soft J, disponibil pe site-ul ANAF, de unde se va genera și declarația tipărită.

Generarea se face prin extragerea datelor din baza de date **WinMENTOR** și eventuala lor modificare, operată de utilizator (veniturile din categoriile A, B, C).

În cazul veniturilor din categoria D completarea se face manual sau prin import din alte aplicații, prin intermediul unui fișier de format txt.

Structura fișierului, utilizat pentru importul beneficiarilor de venituri categoria D, este prezentată la sfârșitul documentului.

**În privința tratării veniturilor s-a operat o reîncadrare a tipului de venit din arenda: din categoria B, în categoria D.**

## **PREZENTARE MODIFICĂRI INTERFAȚĂ:**

La deschiderea programului, fereastra activă este cea corespunzătoare tab-ului 2, pentru a oferi un acces direct la selectia tipurilor de venit ("+" verde de la prima grilă), fără care butonul de generare nu devine activ.

Pentru atenționarea în acest sens, s-a introdus în interfață și mesajul din partea superioară a ferestrei (vezi figura 1).

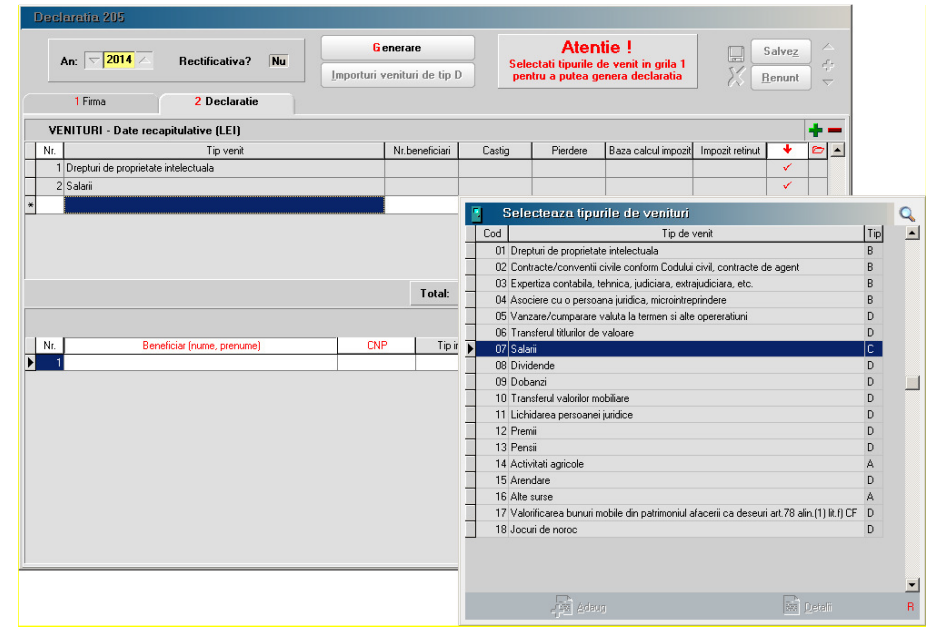

*Fig. 1*

Tot în partea superioară a ferestrei a fost introdus butonul pentru importul veniturilor de tip D.

Pentru identificarea lor puteti deschide fereastra de selectie a tipurilor de venit și să vedeți care sunt acestea (coloana "Tip").

O altă noutate constă în necesitatea de detaliere a veniturilor salariale pe locația activităților de proveniență: activități desfășurate în România, activități desfășurate în străinătate (vezi figura 2).

Automat, toate veniturile salariale sunt considerate ca provenind din activități desfășurate în România.

În cazul în care aveți situații pentru care trebuie să înregistrați veniturile salariale ca provenind din activități desfășurate în străinătate, veți face acest lucru prin înregistrarea manuală a datelor în tab-ul corespunzător, diminuând sau ștergând datele afișate în tab-ul veniturilor provenind din activitățile desfășurate în România.

| Declaratia 205                                                     |                                         |                           |                 |                                                                                        |                            |                                   |                                        |                          |
|--------------------------------------------------------------------|-----------------------------------------|---------------------------|-----------------|----------------------------------------------------------------------------------------|----------------------------|-----------------------------------|----------------------------------------|--------------------------|
| $\sqrt{2013}$ $\triangle$<br>Rectificativa?<br>Nu<br>An:           | Generare<br>Importuri venituri de tip D |                           |                 | Atentie!<br>Selectati tipurile de venit in grila 1<br>pentru a putea genera declaratia |                            | Salvez<br><b>R</b> enunt          |                                        |                          |
| 1 Firma<br>2 Declaratie                                            |                                         |                           |                 |                                                                                        |                            |                                   |                                        |                          |
| VENITURI - Date recapitulative (LEI)                               |                                         |                           |                 |                                                                                        |                            |                                   |                                        |                          |
| Nr.<br>Tip venit                                                   |                                         | Nr. beneficiari<br>Castig |                 | Baza calcul impozit<br>Pierdere                                                        |                            | Impozit retinut                   |                                        |                          |
| $\blacktriangleright$<br>1 Salarii                                 | 110                                     |                           | $\overline{0}$  |                                                                                        | $\overline{0}$             | 1.713.296                         | 274.118<br>$\sim$                      |                          |
|                                                                    |                                         | Total:                    | $\bf{0}$        |                                                                                        | $\mathbf{0}$               | 1.713.296                         | 274.118                                | $\vert \mathbf{v} \vert$ |
| 1. Pt. activitati din Romania<br>2. Pt. activitati din strainatate |                                         |                           |                 |                                                                                        |                            |                                   |                                        |                          |
| Nr.<br>Beneficiar (nume, prenume)                                  | CNP                                     | Tip functie               | Venit brut      | Deduceri                                                                               |                            | Alte deduceri Baza calcul impozit | Impozit retinut                        | $\triangleright$         |
| ٠<br>ANGAJAT1                                                      | 1111111111111                           | 1                         | 422             | 250                                                                                    | $\Omega$                   | 109                               |                                        | $1700-$                  |
| 2 ANGAJAT2                                                         | 22222222222222                          | f                         | 30.892          | 130                                                                                    | $\overline{0}$             | 12.119                            | $1.939$ $\approx$                      |                          |
| 3 ANGAJAT3                                                         | 3333333333333                           | f                         | 378.811         | $\mathbf{0}$                                                                           | $\overline{0}$             | 343.398                           | $54.945$ $\approx$                     |                          |
| 4 ANGAJAT4                                                         | 4444444444444                           | 1                         | 10.340          | 1.080                                                                                  | $\mathbf{0}$               | 7.727                             | $1.236$ $\approx$                      |                          |
| 5 ANGAJAT5                                                         |                                         | f                         | 13.765          | 760                                                                                    | $\Omega$                   | 10.925                            | $1.748$ $\square$                      |                          |
| 6 ANGAJAT6                                                         | 666666666666                            | f                         | 40.384          | 0                                                                                      | $\Omega$                   | 34.066                            | $5.452$ $\approx$                      |                          |
| 7 ANGAJAT7                                                         | 7777777777777                           | ٦<br>1                    | 138.248         | 0<br>$\mathbf{0}$                                                                      | $\overline{0}$<br>$\Omega$ | 117.304                           | 18.768 $\approx$                       |                          |
| 8 ANGAJAT8<br>9 ANGAJAT9                                           | 888888888888<br>9999999999999           | ť                         | 49.783<br>8.635 | 880                                                                                    | $\overline{0}$             | 42.146<br>6.475                   | $6.744$ $\approx$<br>$1.036$ $\approx$ |                          |
| 10 ANGAJAT10                                                       | 12222222222222                          | ۶                         | 40.228          | 0                                                                                      | 0                          | 33.947                            | $5.432$ $\approx$                      |                          |
| 11 ANGAJAT11                                                       | 1333333333333                           | п                         | 40.871          | 0                                                                                      | 0                          | 34.642                            | $5.542$ $\approx$                      |                          |
| 12 ANGAJAT12                                                       | 144444444444                            | 1                         | 26.940          | 1.070                                                                                  | $\Omega$                   | 21.784                            | $3.486$ $\approx$                      |                          |
|                                                                    |                                         |                           |                 |                                                                                        |                            |                                   |                                        | $\overline{\phantom{0}}$ |

*Fig. 2*

## **Structura fișierului .txt pentru importul veniturilor de tip D:**

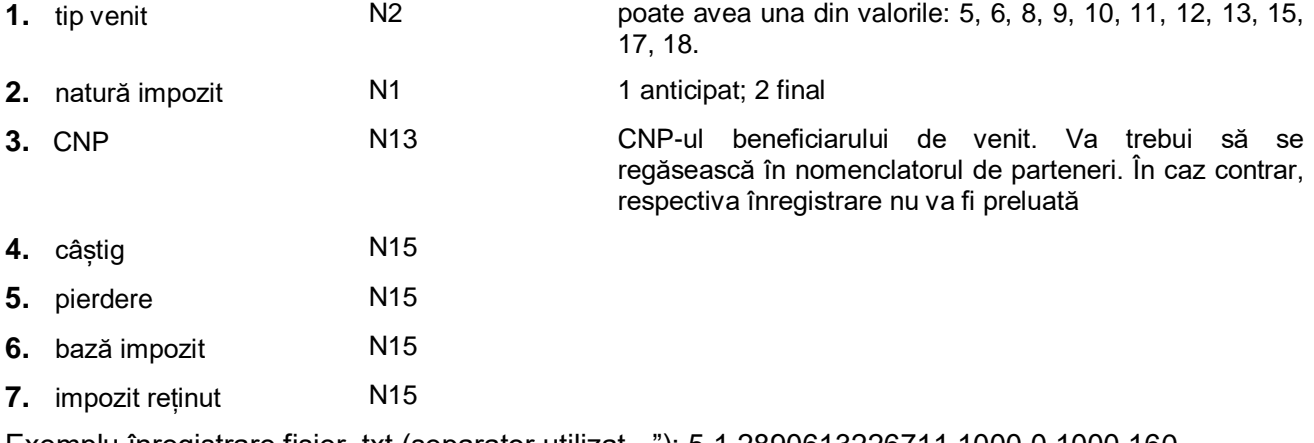

Exemplu înregistrare fișier .txt (separator utilizat "**,**"): 5,1,2890613226711,1000,0,1000,160